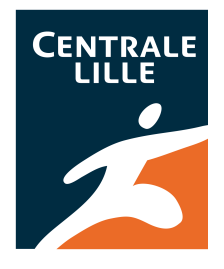

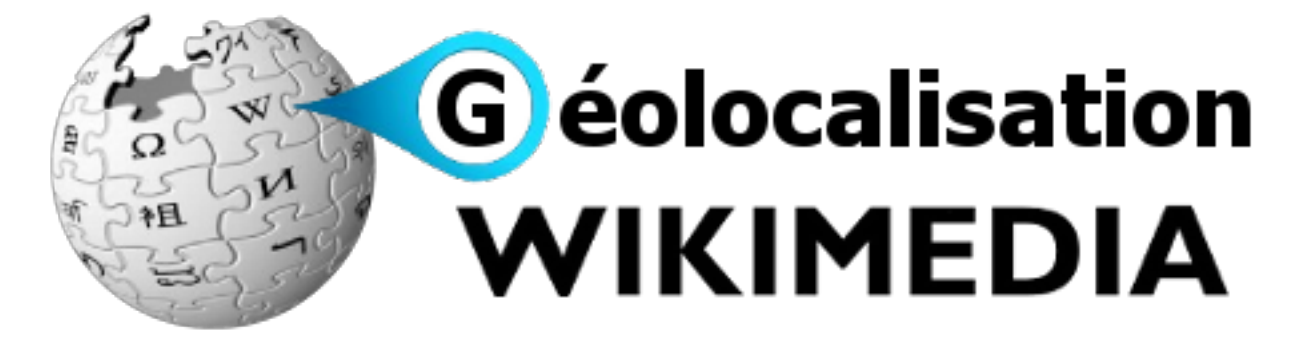

# **DEMANDE DE MICRO-FINANCEMENT**

## *Equipe élèves :*

- BELHADJI Ayoub
- HILLEWAERE Florent
- HURAULT Marianne
- LAAGE Greta
- PIDANCIER Thomas
- QUERO Joffrey

Directeur Scientifique : Mr Rémi BACHELET

Pilote : Mr Eric ANDRE

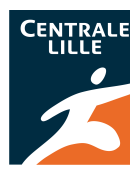

# **Préambule**

Dans le cadre de nos études à l'Ecole Centrale de Lille, nous suivons un cours intitulé "Activité projet", qui consiste en la réalisation d'un projet pendant notre première et deuxième année à l'Ecole.

Nous avons choisi de developper une application pour Smartphone proposant des itinéraires touristiques illustrés par des articles de Wikipédia, suite à la proposition de l'association qui nous a été soumise.

C'est pour ce projet que nous faisons appel à vous aujourd'hui pour un micro-financement.

Ce dossier a pour but de presenter à la commission d'attribution des micro-financements de Wikimedia France notre projet dans sa globalité, ainsi que les actions qui ont été menées jusqu'alors afin de justifier notre demande.

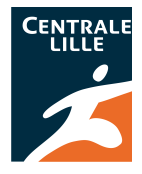

# **Sommaire**

# Préambule

- I. Présentation générale du projet
	- 1. Le projet
	- 2. L'équipe et son organisation
- II. Le pôle informatique
	- 1. Choix des solutions techniques des trois piliers de l'application
		- a. L'affichage de la carte sur le telephone de l'utilisateur
		- b. L'affichage des fichiers .gpx
		- c. L'affichage des articles à proximité
	- 2. Compléments et solutions envisages pour les autres fonctionnalités
		- a. Gestion de la base de données
		- b. La fonction "Recherche" au sein des données
	- 3. Avancement du pôle
- III. Le pôle communication et valorization
	- 1. Nos objectifs
	- 2. Ce qui a déjà été fait
	- 3. Ce qui va être réalisé

# IV. Demande de micro-financement

- 1. À quoi va servir ce financement ?
- 2. Pourquoi cette somme ?

Conclusion

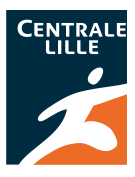

# **I. Présentation générale**

## 1. Le projet

Dans le cadre de nos études à l'Ecole Centrale de Lille, nous devons réaliser un projet faisant intervenir à la fois des compétences scientifiques et des compétences en gestion de projet.

Le projet est une des composantes majeures de notre cursus à l'Ecole. Il commence au début de la première année, et s'étend sur trois ou quatre semestres, selon le choix des élèves. Nous avons choisi de le réaliser en trois semestres; il a donc commencé en octobre 2012 et finira en janvier 2014.

Le sujet que nous avons choisi a été proposé lors de la bourse aux projets (rencontre durant laquelle les entreprises et associations présentent des projets qu'ils souhaiteraient voir réalisés par des étudiants de l'Ecole) par l'association Wikimedia France, par l'intermédiaire de Carol Ann O'Hare. Il était intitulé à l'origine : « Amélioration des outils de géolocalisation des sites de la Wikimedia Foundation ».

Nous avons alors formé une équipe de 6 étudiants, attirés par l'aspect informatique ou l'aspect communautaire de ce projet et nous sommes intéressés de plus près aux possibles idées que nous pouvions développer. Nous avons choisi quatre idées, puis réalisé un sondage auprès d'étudiants et de membres de la communauté wikipédienne principalement, afin de déterminer laquelle de ces quatre idées présentaient le plus d'intérêt auprès de la population intéressée.

Finalement, nous avons opté pour la réalisation d'une application pour Smartphone, proposant des itinéraires touristiques complétés et illustrés par des articles de Wikipédia. Une seconde fonction permettra la contribution en créant de nouveaux itinéraires qui apparaitront une fois que l'utilisateur les aura parcourus. Son schéma d'utilisation est représenté ci-dessous :

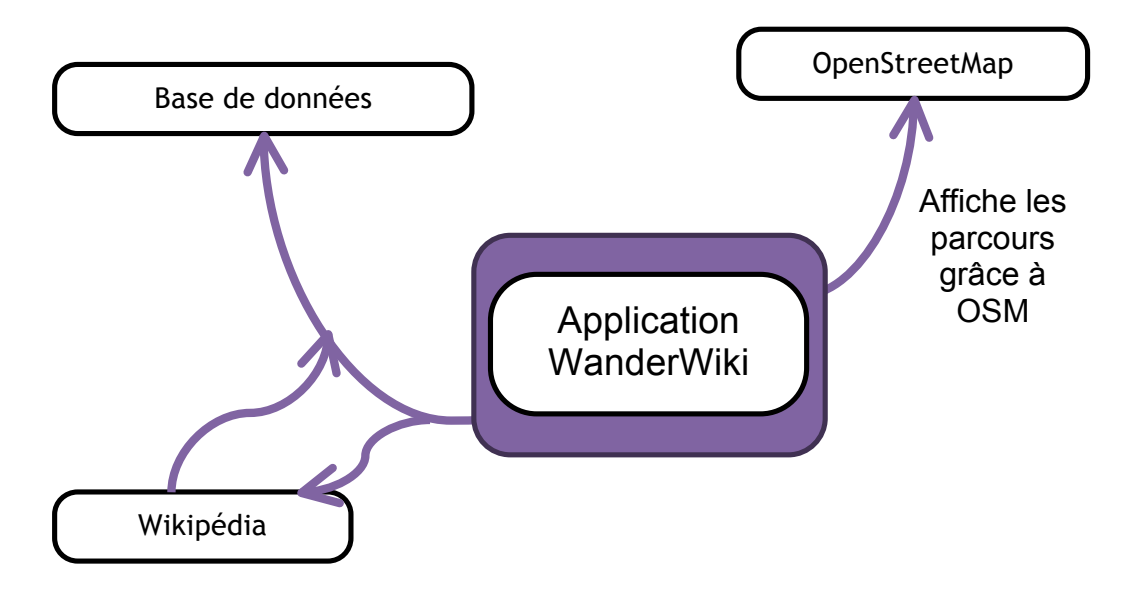

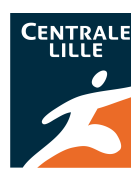

Avec notre application, nous souhaitons favoriser et developer la contribution des utilisateurs, c'est pourquoi un de nos objectifs est d'offrir les fonctionnalités de contribution suivantes :

- La création d'itinéraires touristiques
- Le conseil personnel des parcours grâce à un outil du type « J'aime »
- Le téléversement de photographies prises pendant le parcours accompagnées de leurs coordonnées GPS sur Wiki Commons

# 2. L'équipe et son organisation

Afin de définir précisément les responsabilités de chacun ainsi que les délais pour chaque étape du projet, nous avons mis en place une organisation spécifique de l'équipe : la separation en deux poles : le pôle informatique et le pôle communication et valorisation.

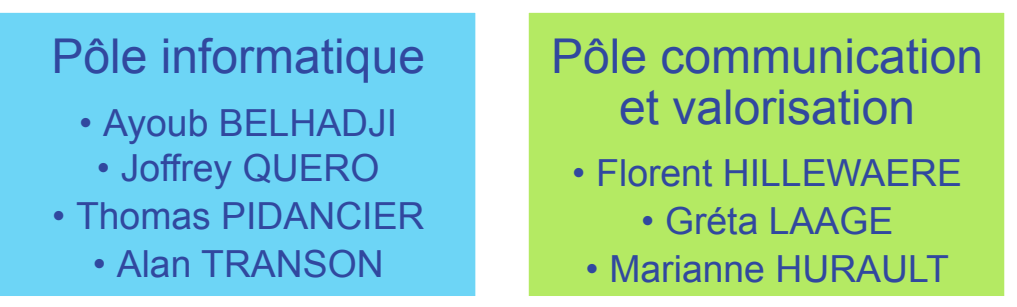

Le pôle informatique s'occupe de la programmation de l'application, tandis que le pôle communication est chargé de faire connaître notre projet ainsi que faire la promotion de l'application dans les offices de tourisme, tour operateurs, ou tout organisme conseillant des parcours.

Ces deux pôles ont réalisé un certain travail jusqu'à aujourd'hui, travail qui va être présenté cidessous, en présentant d'abord les objectifs envisagés pour notre application, puis l'avancement actuel.

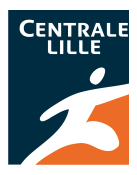

# **II. Le pôle informatique**

Notre application repose sur trois piliers : l'affichage de la carte géographique qui va apparaître sur le téléphone de l'utilisateur, l'affichage des fichiers .gpx (ce qui correspond à l'affichage de la trace) et l'affichage des articles à proximité du lieu où se situe le touriste. D'autres fonctionnalités, telle que la fonction « Recherche », seront elles aussi d'une importance majeure.

Mais la programmation des trois piliers est un travail long et trop important, que nous ne pouvons réaliser dans le temps qui nous est imparti. C'est pourquoi nous avons décidé de reprendre le code source de certaines applications détaillées ci-dessous, en les modifiant pour obtenir ce que nous souhaitons, et en les rendant compatibles les uns par rapport aux autres afin d'aboutir sur une application complète.

# 1. Choix des solutions techniques des trois piliers de l'application

### a. L'affichage de la carte sur le téléphone de l'utilisateur

Nous avons choisi comme base de données cartographiques existante, les cartes du projet OpenStreetMap (OSM).

Cette base de données, principale concurrente de GoogleMaps, a pour particularité d'être libre, distribuée sous la licence **Open Data Commons Open Database License** (ODbL). Nous pouvons donc utiliser le contenu de la base de données sous réserve de créditer OSM.

De plus, le projet OSM est un projet basé sur la contribution de la communauté, le contenu de la base de données est donc constamment mis à jour, corrigé et enrichi par des contributeurs. Ce choix nous permet donc à la fois de nous conformer à l'esprit Wikipédien, base de notre projet, mais aussi d'avoir accès à une base de cartes très complète et en constante évolution.

L'affichage de la carte ne concerne pas seulement le simple fait de pouvoir voir la carte mais aussi toute la partie navigation associée. L'utilisateur doit par exemple être capable de zoomer ou de dé-zoomer simplement à l'aide de son interface tactile, il doit aussi être capable de déplacer la zone de la carte visible.

Nous utilisons pour ces fonctionnalités l'application OSM Tracker, qui permet la création de trajets et leur affichage à partir des fichiers .gpx, avec pour support la base cartographique de OSM. OSM Tracker possède également plusieurs fonctionnalités que nous souhaitons insérer dans notre application :

- La navigation se fait par glisser-déplacer.
- Le zoom/dézoom peut se faire à l'aide des deux boutons situés dans les coins supérieurs mais aussi avec l'interface tactile à l'aide de deux doigts.

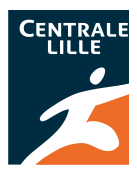

• Le recentrage se fait en passant par le menu de l'application.

Ainsi, utiliser OSM et OSM Tracker nous permettra d'avancer rapidement dans la programmation de l'application en ce qui concerne les propriétés de base.

#### b. L'affichage des fichiers .gpx

Comme dit précédemment, OSM Tracker réalise aussi l'affichage des fichiers .gpx, c'est-àdire l'affichage de la trace.

Mais sur cette application, les points sont simplement reliés entre eux par d'autres points. Nous souhaitons que lorsque les points sont reliés de façon sommaire, le trajet suive le tracé des routes, c'est pourquoi nous allons modifier les paramètres de parcours, et définir un pas plus petit lors de la création d'itinéraires.

De plus il sera nécessaire de mettre en place un traitement sur le fichier .gpx en lui-même afin d'afficher les informations pertinentes à l'utilisateur telles que sa distance par rapport au point de départ, celle par rapport au prochain point d'intérêt ou encore celle par rapport à l'arrivée. Toutes ces informations seront directement calculables à partir des différentes coordonnées GPS de l'utilisateur, des points du fichier gpx et des articles Wikipédia mais aussi grâce à diverses données stockées dans la base de données. Ces fonctionnalités permettront à l'utilisateur de pouvoir mieux se repérer.

Une estimation de la durée restante à l'utilisateur sera aussi réalisée pendant le trajet, cette durée sera calculée par extrapolation à partir de la distance restante à parcourir et d'une vitesse de marche moyenne. La vitesse moyenne sera affinée tout au long du trajet grâce la distance parcourue et le temps écoulé. Pour cela une fonction « démarrer le parcours » devra être activée au départ du parcours. Malgré cela, un problème subsiste : si l'utilisateur s'arrête le long du parcours, l'estimation de sa vitesse devient alors fausse. Afin de palier à ce défaut, le compteur pourra être mis en pause puis redémarré. En cas d'arrêt prolongé (20-30 secondes), cette fonction sera automatiquement déclenchée, le compteur redémarrant dès que l'utilisateur se remet en chemin (parcours de 3 à 5 mètres).

#### c. L'affichage des articles à proximité

Afin de relier les articles Wikipédia au parcours, le créateur doit avoir accès à une liste des articles à proximité de sa position, ainsi qu'à un outil de recherche des articles par nom sur Wikipédia. De plus, il semble intéressant de pouvoir fournir au touriste utilisant la trace un moyen d'avoir accès aux articles à proximité mais non enregistrés dans son parcours. Cela lui permettra de personnaliser son expérience utilisateur.

Il y a donc besoin d'un moyen de chercher et de lister les articles géolocalisés dans une zone proche de celle de l'utilisateur. Nous avons choisi la solution offerte par WikiProjekt Georeferenzierung/Wikipedia-World.

Cette solution est développée par un membre de la communauté Wikimédia allemande et s'appuie sur une base de données mise à jour régulièrement, contenant une liste des articles de

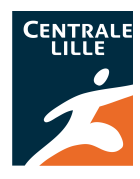

Wikipédia, ainsi que leurs caractéristiques (nom, langue, coordonnées GPS, poids de l'article...). Ces derniers sont classés afin de déterminer leur pertinence, la méthode de classement utilise le rapport de leur taille et du nombre de coordonnées GPS disponibles dans l'article. Ce critère bien que non parfait reste un bon moyen de savoir quels sont les articles les plus pertinents à afficher lorsque l'on effectue un zoom ou un dézoom sur la carte, et lesquels peuvent être masqués.

Cet outil est utilisé sur le site Wikipédia, et est disponible sur chaque page possédant une info-box de géolocalisation sous l'onglet « (carte) » à côté des coordonnées GPS de l'article.

#### **Avantages :**

- Utilisable via une requête dans la base de données, donc sur tout type de terminal
- Les articles sont triés afin d'éviter de surcharger l'écran de l'utilisateur

#### **Inconvénients :**

- Va peut-être devenir plus lent avec la migration de la base de donné du ToolServer au ToolLab
- Ne reflète pas l'état de la géolocalisation des articles exactement en temps réel

Nous avons choisi cette solution pour des raisons ergonomiques. En effet, elle permet de faire un classement des articles ce qui évite une surcharge de la carte en milieu urbain : l'utilisateur peut ainsi avoir une vue d'ensemble des articles pertinents qu'il peut consulter.

Nous allons inclure à notre application un onglet permettant d'accéder aux articles à proximité de l'utilisateur en utilisant la base de données citée ci-dessus et en laissant le choix du rayon de recherche. Cet onglet serait disponible lors de la création de l'itinéraire mais aussi lorsque les touristes le parcourent.

De plus, afin d'éviter que le créateur ne puisse ajouter des articles lorsque ceux-ci ne sont pas dans le rayon de recherche, nous ajouterons une barre de recherche directe sur le site de Wikipédia qui n'utilisera pas les coordonnées GPS.

Le point central de notre application est de combiner les articles Wikipédia à un circuit sur une carte. Mais afin que l'immersion du touriste soit totale, il faut que les articles s'affichent au moment opportun, c'est-à-dire lors du passage sur le lieu le plus pertinent pour l'affichage de l'article. Pour cela les articles seront affichés sur le parcours de l'utilisateur sous forme d'icônes cliquables. Le touriste pourra donc accéder aux pages Wikipédia dès lors qu'il sera à proximité du lieu correspondant à l'article.

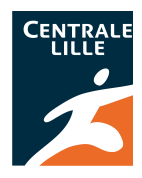

## **2. Compléments et solutions envisagées pour les autres fonctionnalités**

#### a. Gestion de la base de données

Le ToolLab

La communauté des développeurs nous a ouvert les portes du ToolLab lors du Hackaton à Amsterdam en mars 2013, après leur avoir décrit notre projet.

Grâce aux services de ces serveurs, les utilisateurs de notre application seront en mesure de télécharger leurs parcours afin de les partager mais aussi de rechercher parmi ceux déjà stockés en ligne. L'usage de ces serveurs sera donc double pour notre application. Ils serviront pour :

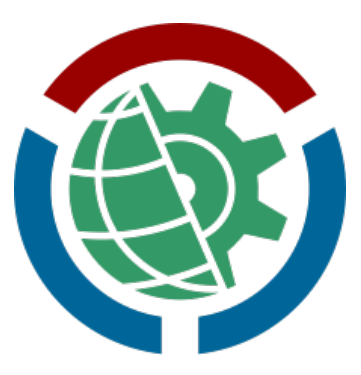

- Stocker les fichiers .gpx contenant les coordonnées GPS caractérisant le parcours
- Héberger une base de données contenant les informations sur les parcours mais aussi sur les utilisateurs

Les fichiers divers tels que les fichiers .gpx seront répartis par utilisateur et seront nommés grâce à un identifiant numérique unique. Lorsque le fichier est téléchargé, il n'est plus possible de le modifier. Seuls ses attributs, insérés simultanément dans la base de données pourront l'être à tout instant par l'utilisateur du parcours.

Ainsi, la base de données contiendra les attributs relatifs à chaque parcours, mais aussi des données sur les utilisateurs afin de prendre en compte les interactions de ceux-ci avec les parcours d'autres personnes : votes, suggestions, etc.

#### La gestion des données

#### **Les Fichiers .gpx**

- Peuvent être téléchargés par n'importe quel utilisateur
- Peuvent être supprimés par l'auteur du parcours ou un administrateur du serveur

#### **Base de données**

Concernant les données de l'utilisateur, celles-ci seront définies lors du premier lancement. Un écran spécial demandera à l'utilisateur s'il souhaite utiliser un pseudonyme ou bien s'il préfère utiliser celui de son compte Google. A la même occasion, le niveau de confidentialité sera à définir. Comme énoncé précédemment, trois niveaux seront mis en place :

- Anonymat : pas de pseudonyme rattaché aux parcours partagés

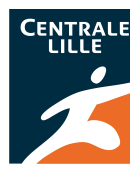

- Usage d'un pseudonyme
- Usage du pseudonyme du compte Google

Seule cette donnée sera par la suite modifiable par l'utilisateur.

Concernant les attributs des parcours, toutes les valeurs non dérivées (qui ne sont pas calculés comme le sont par exemple le barycentre ou encore le début et la fin du parcours, et qui dépendent du parcours) pourront être modifiées à posteriori. Seul l'auteur du parcours (ou un administrateur) pourra cependant modifier ces entrées. Concernant les valeurs dérivées, elles seront directement calculées à partir du fichier .gpx associé.

Concernant les votes et suggestions, les valeurs seront toutes modifiables par leurs auteurs

## **b. La fonction « Recherche » au sein des données**

L'objectif principal de la mise en place de la base de données est de pouvoir chercher efficacement parmi les parcours stockés sur le serveur sans avoir à ouvrir ceux-ci un par un. Le tout étant de faire ressortir les parcours les plus pertinents que ce soit par des critères chiffrés tel que des coordonnées ou une durée ou bien par les notations des utilisateurs (via le système de votes) permettant de classer deux parcours aux caractéristiques similaires.

#### **Critère de recherche**

Des critères primaires (la position géographique, la durée du parcours en heures, la longueur du parcours en km, son titre ou bien son créateur) et secondaires (la popularité des parcours du créateur, la popularité du parcours ou bien les articles de Wikipédia associés) de recherche seront proposés.

À partir des données des critères primaires (seule la position géographique est obligatoire), l'outil de recherche de parcours produit une liste dont chacun des éléments vérifie des critères rentrés. Puis, à partir de la donnée des critères secondaires, un classement peut être effectué parmi la liste des parcours obtenue à l'étape précédente, grâce aux participations des utilisateurs donnant leur avis sur les parcours qu'ils ont essayé.

#### **Processus de recherche**

#### *Critères de recherches explicites*

L'utilisateur en allant dans l'onglet « Recherche de parcours » arrivera sur un écran présentant les divers champs de recherche possibles :

 Le premier d'entre eux est la **position géographique**. Ce champ est obligatoire. Plusieurs possibilités sont offertes, telles que la recherche textuelle d'un lieu, l'utilisation d'OSM pour trouver le lieu souhaité, des suggestions lorsque plusieurs résultats coïncident et la position actuelle.

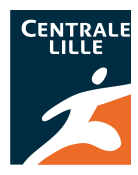

De plus, on peut utiliser plusieurs points pour signaler le début, la fin ou bien le barycentre du parcours.

- Les critères chiffrés sont **la longueur du parcours et sa durée**, plusieurs champs de sélection seront proposés :
	- Deux champs en km indiqueront la fourchette de la longueur du parcours
	- Deux champs (décomposés en heure/minute) indiqueront la fourchette de la durée du parcours
- Deux autres critères (facultatifs) textuels sont disponibles à savoir **l'auteur du parcours et son titre**.
- Un dernier critère explicite (facultatif) concernant les **articles Wikipédia** permet d'indiquer un article signalé sur un parcours. Cela permet de sélectionner les parcours comprenant tel ou tel article. Le critère prend en compte deux éléments :
	- Soit l'article a été joint au parcours par son auteur
	- Soit l'article est géolocalisé non loin du parcours

#### *Critères de recherche implicites*

Une fois les critères explicites définis par l'utilisateur, la requête est envoyée aux serveurs du ToolLab afin de retourner une liste des données stockées sur la base de données. On dispose de trois critères pour classer les parcours :

- La **popularité du parcours** qui est une valeur numérique permettant un classement clair entre les parcours. Le calcul de cette valeur se base sur le nombre de téléchargements du parcours et les évaluations des utilisateurs.
- Le nombre d'articles Wikipédia en relation avec la longueur du parcours. Cela permet de juger de **l'intérêt du parcours**.
- La **popularité de l'auteur** qui est une valeur numérique basée sur le nombre de parcours partagés avec la communauté et les évaluations moyennes de ses parcours.

Nous avons donc expliqué ci-dessus nos objectifs quant aux différentes fonctionnalités de notre application, en décrivant avec précision les principes de fonctionnement de celles-ci.

À l'heure actuelle, la programmation n'est pas terminée mais elle est cependant bien avancée. L'avancement exact est décrit ci-dessous.

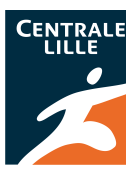

## **3. Avancement du pôle informatique**

Actuellement, plusieurs fonctionnalités sont prêtes : c'est le cas de l'affichage de la carte, qui a été réalisé selon la méthode décrite dans la partie précédente.

La programmation de l'affichage de la trace est également terminée mais nous avons effectué quelques ajouts : le code source utilisé ne pouvait lire que les fichiers .gpx crées par OSM Tracker. Nous l'avons modifié de telle sorte que tous les fichiers gpx sont maintenant lisibles par le code, quelque soit leur origine.

L'affichage des articles n'est pas encore réalisé, mais il le sera d'ici la fin de la semaine prochaine.

Quant à la gestion de la base de données, celle-ci n'est pas validée complètement, nous avons rencontré quelques difficultés avec les chiffrements sécurisés. Nous avons donc envoyé une requête sur le site bugzillla.wikimedia.org. Notre problème sera donc normalement rapidement résolu.

Puisque nous n'avons pas encore une bonne gestion de la base de données, nous ne pouvons developer la fonction "Recherche" décrite précédemment. Mais nos problèmes seront à priori rapidement résolus, nous pourrons donc alors programmer efficacement cette fonctionnalité.

Notre objectif est de terminer la première version de l'application au cours de la première ou deuxième semaine de novembre. Nous déterminerons alors quelles sont les modifications à apporter au niveau de l'esthétique et de la technique (serveurs, téléchargements), puis la présenteront aux organismes contactés afin d'avoir pour la fin du mois de janvier, une application fonctionnelle, au design terminé et agréable d'utilisation, et mise en circulation sur les sites et offices de tourismes.

Il y a donc un important travail de communication et de valorisation à réaliser, et ce travail a déjà été entamé.

`

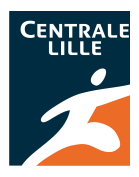

# **III. Pôle communication et valorisation**

# **1. Nos objectifs**

L'application repose sur un mode contributeur important : en effet, pour qu'elle puisse se developer continuellement, des personnes créant des itinéraires touristiques sont nécessaires, c'est pourquoi il faut que nous communiquions son existence à un maximum de personnes, au sein de la communauté wikipédienne, mais pas uniquement. De cette manière, on pourrait à terme augmenter le nombre de wikipédiens.

Notre objectif, en ce qui concerne les offices de tourisme, était de les contacter en deux temps : une première fois pour leur demander conseil par rapport aux fonctionnalités de l'application (lesquelles devaient-on privilégier, comment les organiser, etc) et faire ainsi connaître notre projet, et une deuxième fois pour leur proposer l'application, une fois celle-ci terminée.

• Ce qui a déjà été fait

Depuis le commencement du projet, nous avons effectué quelques missions de communication qui se limitaient toutes, au depart, au réseau internet : une page sur le Wiki réservé aux Centraliens et anciens Centraliens de Lille, une page sur Wikipédia, la participation à des discussions sur le bistro et quelques envois d'e-mails.

Puis, sur les conseils de Mr Jean-Frederic Berthelot et EsprtiFugace<sup>1</sup>, que nous avons rencontré au cours de l'année, nous avons participé au Hackathon, en mars 2013, se déroulant à Amsterdam, grace à l'obtention d'une bourse attribuée par Wikimedia Nederlands.

Ce week-end fut pour nous l'occasion de parler de notre projet à beaucoup de Wikipédiens, d'avoir leur avis, leur soutien et leur aide pour le choix des solutions techniques. Nous tenons à les remercier une fois encore.

Puis, nous avons cherché à atteindre les offices de tourismes, afin de receuillir l'avis de professionels du tourismes quant aux fonctionnalités de notre application. Nous avons obtenu un rendez-vous avec les responsables communication&marketing des offices de Lille et de Bruges.

À Lille, notre application a été particulièrement appréciée, ils nous ont dit être prêts à ajouter leurs propres parcours et proposer notre application dans l'office (celui-ci disposant d'un réseau wifi, les touristes pourraient facilement la télécharger). Pour ce faire, ils nous ont conseillé de réaliser des flyers expliquant son fonctionnement.

 $\overline{1}$  $<sup>1</sup>$  Cette personne ne souhaite pas que son nom soit cité ni sur Internet ni dans nos rapports, nous</sup> l'appelons donc par son pseudo Wikipédien.

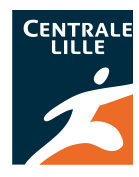

La personne que nous avons rencontré nous a également proposé de nous mettre en contact avec les autres offices de tourisme de la region Nord-Pas-de-Calais impliqués dans le développement informatique du tourisme.

À Bruges, nous n'avons pas connu le même succès car la tourisme y est beaucoup plus développé qu'à Lille, donc les guides touristiques ou tout autre type d'accompagnement sont très développés. La ville de Bruges possède sa propre application très performante, proposant des parcours touristiques. Néanmoins, ils nous ont prodigué de nombreux conseils, notamment celui de developper le mode off-line de l'application. Selon le temps qu'il nous restera, nous allons le faire, ou bien trouver une solution pour que cela soit fait.

• Ce qu'il nous reste à faire

Nous allons rencontrer d'autres offices de la region, et donc utiliser les contacts que nous allons recevoir, et établir une mailing d'organismes qui pourraient être intéressés par l'application (oxylane, les tour operateurs, etc).

Également, faire les flyers comme cela nous a été conseillé, afin de pouvoir en déposer dans le plus d'endroits possibles. Afin que notre application se développe au maximum, nous avons besoin qu'elle soit connue, c'est pourquoi nous accordons une grande part à la communication. Et celle-ci passera également par les réseaux sociaux.

Dès que l'application sera disponible en téléchargement sur GoogleApp, nous créerons une page sur plusieurs réseaux (Facebook, Twitter) afin d'encourager les gens à la télécharger, la tester, et nous donner leurs avis (rajouts ou suppressions de fonctionnalités, signalement de problèmes, etc).

Enfin, la dernière chose à faire, très importante également, est de trouver le moyen d'assurer un futur à notre travail. À la fin du cours d'"activité projet", nous n'aurons plus de plages horaires consacrés entièrement à la réalisation de l'application, et nous serons tous séparés : certains d'entre nous vont aller à l'étranger dans des pays différents, d'autres resteront à Lille ou bien ailleurs en France pour la suite de nos etudes. Il nous sera difficile de suivre la vie de notre travail. Mais nous ne voulons en aucun cas que l'application tombe dans l'oubli, c'est pourquoi nous réfléchissons à une solution permettant sa survie en bonne forme.

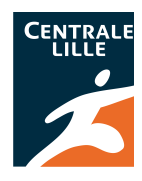

# **IV. Financement**

# 1. À quoi va servir ce financement ?

De par la nature de notre projet, nous n'avons pas eu besoin jusqu'à aujourd'hui de financement, puisque notre travail était entièrement consacré à la définition de nos objectifs, et ensuite à la programmation de l'application.

À ce jour, l'application commence à prendre vie, et nous en faisons la promotion auprès d'agences de tourisme, comme cela a été décrit dans le paragraphe précédent. Nous envisageons de réaliser des flyers pour expliquer aux touristes comment fonctionne l'application, flyers que nous distribuerons dans les offices de tourisme le voulant bien.

De plus, nous avons au cours de ces deux années, des frais ponctuels non négligeables : l'impression de rapports pour l'Ecole, des frais kilométriques (comme par exemple lorsque nous nous sommes rendus à Bruges) et enfin l'impression d'un poster en A1, poster qui clôturera la valorisation de notre projet pour l'Ecole.

Enfin, le projet fait intervenir des encadrants (un pilote, un directeur scientifique, et des consultants dans des domaines variés), encadrants qui doivent être payés. L'argent receuilli est géré par l'Ecole, il nous est réservé pendant toute la durée de notre projet, et sera utilisé pour d'autres projets (en collaboration avec Wikipédia) s'il n'a pas été entièrement utilisé lorsque le notre prendra fin. Même si la somme demandée n'est pas suffisante pour payer les personnes intervenant dans notre travail, elle reste quand meme une aide significative.

Nous faisons donc appel à vous aujourd'hui, dans l'espoir de recevoir une aide financière. Nous pensons que c'est également le moyen de montrer plus un soutien symbolique que financier, compte tenu du montant de la somme demandée.

# 2. Pourquoi cette somme ?

Nous demandons la somme de 350 euros. Cette somme prend en compte les dépenses décrites ci-dessus, qui ont été occasionnées dans le cadre du projet, et que nous prévoyons jusqu'à la fin de celui-ci. Ci-dessous est représenté le tableau traduisant ces dépenses, avec une approximation des prix. Pour l'impression du poster et des dossiers, nous avons considéré ceux de l'imprimerie située à côté de l'Ecole, et pour les flyers, nous avons l'intention de les faire sur internet.

#### **Projet Wikimedia Géolocalisation – Demande de micro-financement**

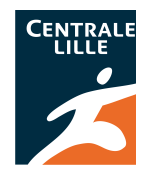

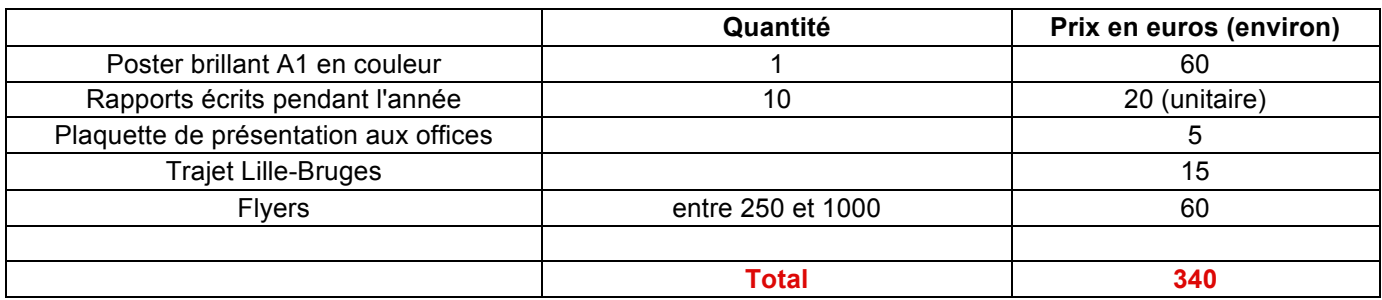

*Tableau des dépenses effectuées et à venir pour le projet.*

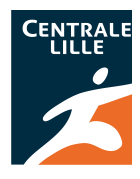

**Conclusion** 

Impliqués depuis plus d'un an dans ce projet, nous souhaitons le développement maximal de notre application, c'est pourquoi nous réalisons ces actions de communication, qui nécessitent un microfinancement.

**Contacts** 

Groupe projet : projet-wikimedia-geoloc@googlegroups.com

Greta LAAGE, responsable communication externe du groupe : greta.laage@gmail.com

Remi Bachelet, directeur scientifique : remi.bachelet@ec-lille.fr